# **Useful Linux Commands**

## **Directories:**

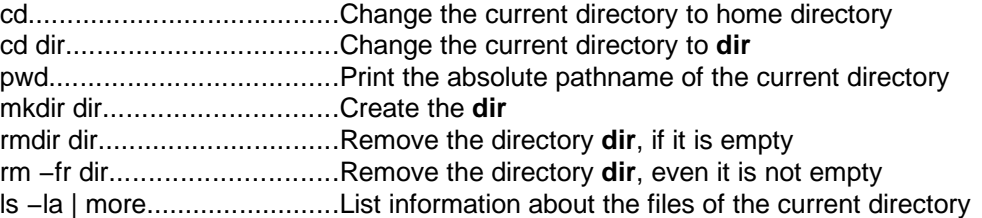

## **Files:**

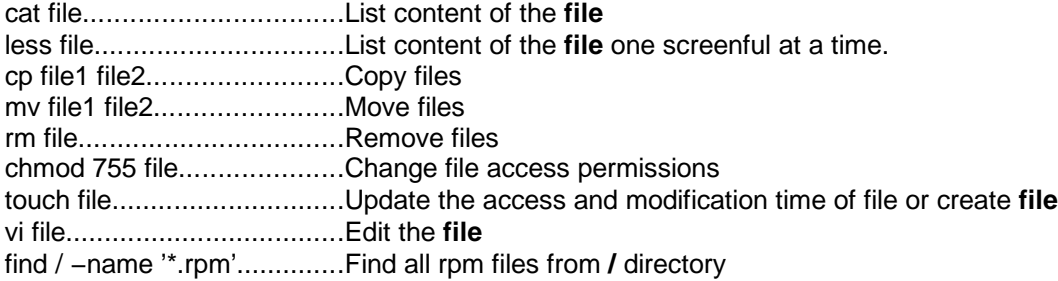

#### **Users:**

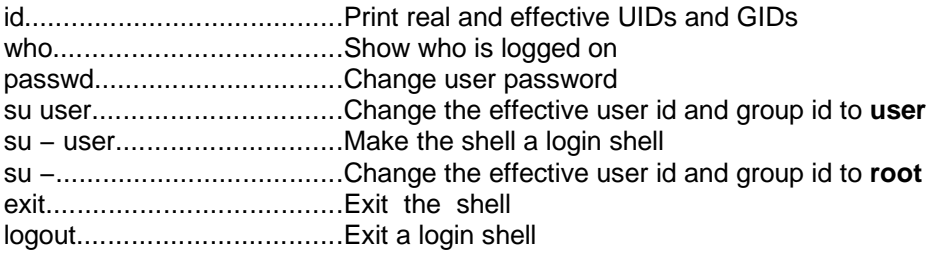

# **Processes:**

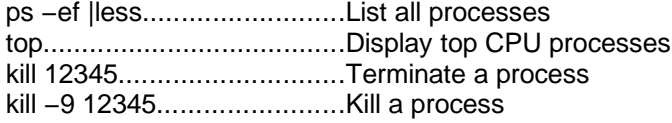

# **System:**

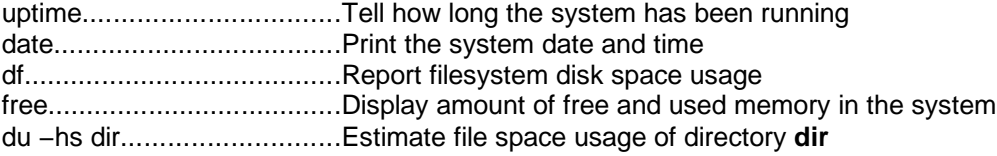

### **Network:**

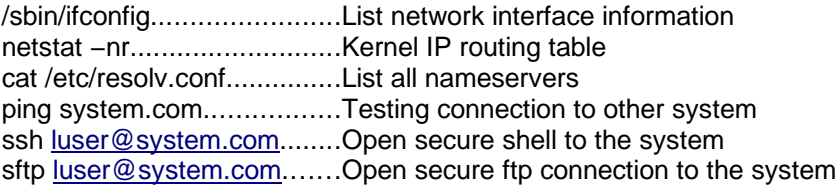

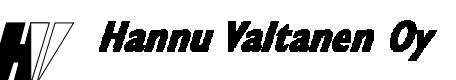